# CS 327E Class 10 April 15, 2019

1) What is meant by the following usage pattern?

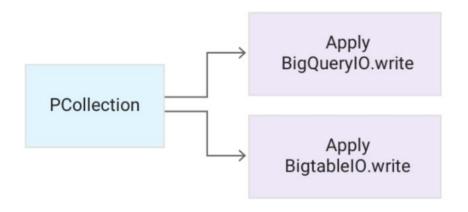

- A. The elements in the PCollection are split up such that 1/2 of the elements are written to BigQuery and 1/2 are written to Bigtable.
- B. The same PCollection can be written to multiple data sinks including BigQuery and Bigtable.
- C. The PCollection can only be written to BigQuery or Bigtable.

#### 2) How do the authors suggest handling bad data?

- A. Send the bad data out of the DoFn as a SideOutput.
- B. Send the bad data into the DoFn as a SideInput.
- C. Write the bad data to an error log, but don't write it to a back-end database.

3) What method do the authors suggest for triggering a Dataflow pipeline that needs to start after a file has been uploaded to Google Cloud Storage?

- A. Use a simple REST endpoint to trigger the pipeline.
- B. Open CloudShell and run the pipeline from the command-line.
- C. Trigger the pipeline from Google Cloud Storage.

#### 4) What is meant by the following usage pattern?

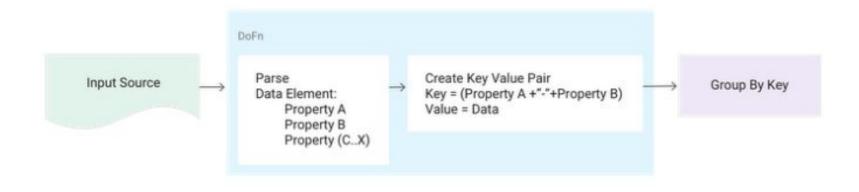

- A. GroupByKey requires a preceding DoFn step in the pipeline.
- B. GroupByKey requires a composite key as input.
- C. Create a composite key to group by multiple properties with GroupByKey.

5) What method do the authors suggest for joining two PCollections in which one of the PCollections is small?

- A. Use a CoGroupByKey transform
- B. Use a SideInput to a ParDo
- C. Use a SQL Join

## **Common Beam Errors**

- 1. HttpUnauthorizedError()}
- 2. RuntimeError: Transform "Write File" does not have a stable unique label.
- 3. IndexError: list index out of range while running ParDo(DoFn)
- 4. ValueError: need more than 1 value to unpack while running ParDo(DoFn)
- 5. TypeError: object of type '\_UnwindowedValues' has no len()
- 6. AttributeError: 'set' object has no attribute 'iteritems'
- 7. NameError: global name 'pvalue' is not defined
- 8. RuntimeError: Could not successfully insert rows to BigQuery table

#### Hands-on Exercise

git clone <a href="https://github.com/cs327e-spring2019/snippets.git">https://github.com/cs327e-spring2019/snippets.git</a>

or

git pull origin master to pull down the latest

Let's start with: nomination\_count\_6.py

## **Practice Problem**

#### **Debug and fix the code in** nomination\_count\_9.py

## **Practice Problem**

#### Debug and fix the code in nomination count 9.py

#### What was the cause of the error?

- A. Invalid record format for writing to BQ
- B. Invalid table schema specification
- C. BQ tables don't exist
- D. BQ tables already exist

## ETL vs ELT

## **Transform-Load Example**

```
274
     with beam.Pipeline('DirectRunner') as p:
275
276
         # create a PCollection from the file contents.
         in pcoll = p | 'Read File' >> ReadFromText('H-1B Disclosure Data FY2019.tsv', skip header lines=1)
278
         # apply a ParDo to the PCollection
279
280
         out pcoll = in pcoll | 'Processs Extract' >> beam.ParDo(SplitFn()).with outputs(
281
                                                                SplitFn.OUTPUT_TAG_APPLICATION,
282
                                                                SplitFn.OUTPUT_TAG_JOB,
283
                                                                SplitFn.OUTPUT TAG EMPLOYER,
284
                                                                SplitFn.OUTPUT TAG ATTORNEY)
285
286
         application pcoll = out pcoll[SplitFn.OUTPUT TAG APPLICATION]
287
         job pcoll = out pcoll[SplitFn.OUTPUT TAG JOB]
         employer pcoll = out pcoll[SplitFn.OUTPUT TAG EMPLOYER]
288
289
         attorney pcoll = out pcoll[SplitFn.OUTPUT TAG ATTORNEY]
290
291
         # write PCollections to files
292
         application pcoll | 'Write Application File' >> WriteToText('application log.out')
         job pcoll | 'Write Job File' >> WriteToText('job log.out')
293
294
         employer pcoll | 'Write Employer File' >> WriteToText('employer log.out')
295
         attorney pcoll | 'Write Attorney File' >> WriteToText('attorney_log.out')
```

Source File: https://github.com/shirleycohen/h1b\_analytics/blob/master/transform\_load\_h1b\_data\_extract.py

## Milestone 10

http://www.cs.utexas.edu/~scohen/milestones/Milestone10.pdf